# <span id="page-0-2"></span>The Enhanced Versions of the Program "Ka Minimalnim Parovima" (Towards Minimal Pairs)

UDC 81'322.2 DOI 10.18485/infotheca.2022.22.1.1

ABSTRACT: The program KaMP finds word pairs whose members are segmentally (in terms of speech) different only by two selected factors (Deza and Deza [2016,](#page-23-0) 215), each factor with length 1 or more, e.g.  $\hat{pec} \sim \hat{pet}$ ,  $\hat{filma} \sim$ firma, istòrizovati ∼ majòrizovati, pësnički ∼ politički. The paper introduces the faster variants of KaMP with improved sorting and with a supplementary mode.

KEYWORDS: phonetics, phonology, natural language processing, corpus linguistics, Python.

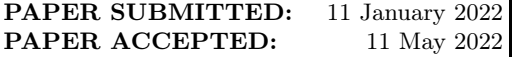

### Danilo Aleksić

danilo.aleksic@fil.bg.ac.rs University of Belgrade Faculty of Philology Belgrade, Serbia

#### Lazar Mrkela

lazar.mrkela@metropolitan.ac.rs Belgrade Metropolitan University, Faculty of Information Technologies Belgrade, Serbia

## 1 Introduction

According to (Bugarski [2003,](#page-23-1) 128), minimal pairs are pairs in which two semantically distinct words formally differ in one phoneme only, e.g base čås.<sup>[1](#page-0-0)</sup> Ignoring prosody and letter case, in a Serbian corpus, the program Ka minimalnim parovima (Towards Minimal Pairs; Алексић and Шандрих [2021\)](#page-24-0) finds word pairs whose members formally differ from each other by selected substrings<sup>[2](#page-0-1)</sup> only. The corpus needs to be UTF-8 encoded. Apart

<span id="page-0-0"></span><sup>1.</sup> Ivić  $(1961-1962, 75)$  mentions prosodic systems with thousands of minimal pairs of words ie. pairs of forms differentiated by prosodic contrasts exclusively. Such pairs are v $\partial_a a \sim \partial_a b \partial_a$  (the genitive form of loz 'lottery ticket') ∼ lòza etc.

<span id="page-0-1"></span><sup>2.</sup> Globally it holds true that every string is a substring of itself (Partee, Meulen, and Wall [1993,](#page-23-2) 433; Singh [2009,](#page-24-2) 33) and that a string can be of length 1 (Partee, Meulen, and Wall [1993,](#page-23-2) 432; Python [2021b\)](#page-24-3). Therefore, it would not be a misnomer to refer as a substring to (i) the string "ima" from the regular expression  $\b\S*ima\S*\b$  observed in relation to a match "ima", nor to (ii) the character "a".

from the selected substrings, the "words" can contain (i) characters from "A" to "Z", from "a" to "z" and from " $\mathring{C}$ " to "ž" in the corresponding Unicode charts and (ii) hyphens in medial position.

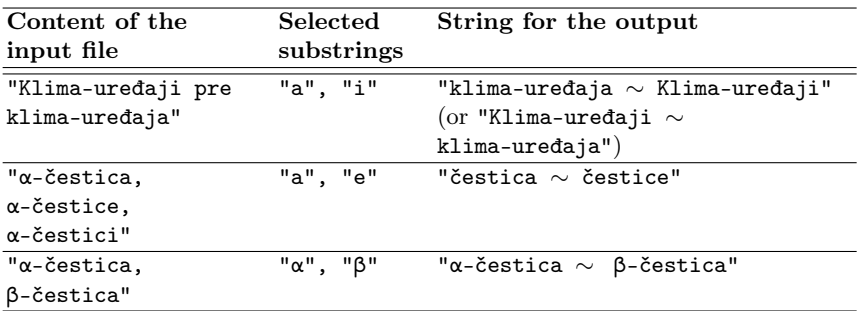

Table 1. KaMP: Examples of input and output

The program can be of use to teachers of Serbian as a foreign language and to linguists (Алексић and Шандрих [2021,](#page-24-0) 574–75).

| Field                                     | Selected<br>substrings | <b>Utilization</b>                                                                                                    |
|-------------------------------------------|------------------------|----------------------------------------------------------------------------------------------------|
| Teaching Serbian as<br>a foreign language | "c", "č"               | Basis for a task in an exercise:<br>"C or $\check{c}$ ?<br>1) Šta bi ti uradio, dragi čitao e?<br>Naše novine će poštovati svoje<br>čitao e.<br>2) $[]$ " |
| Derivatology                              | "auto",<br>"samo"      | Data on competition between the<br>segments <i>auto</i> - and <i>samo</i> -.                                                                              |

Table 2. KaMP: Examples of utilization

In the present paper the authors are publishing and commenting on the improved versions of KaMP which they built, KaMP 2 and KaMP 2.1.[3](#page-1-0)

<span id="page-1-0"></span><sup>3.</sup> V. Appendix [1.](#page-13-0)

KaMP 2 and KaMP 2.1 are natural language processing tools if natural language processing is taken "in a wide sense to cover any kind of computer manipulation of natural language" (Bird, Klein, and Loper [2009,](#page-23-4) ix), because the two programs do not accent even a small number of all Serbian words, but process Serbian language superficially. Being somewhat adapted to searching large corpora, the new KaMPs are modest contributions to corpus linguistics as well if it is defined e.g. as "the computer-aided analysis of very extensive collections of transcribed utterances or written texts" (McEnery and Hardie [2012,](#page-23-5) i).

KaMP 2 and KaMP 2.1 were coded in Python 3.8.2 (Python [2021a\)](#page-24-4). Python is "a high-level, interpreted, general-purpose programming language" (Pajankar [2020,](#page-23-6) 52). This language is "both elegant and pragmatic, both simple and powerful"; "it's suitable for programming novices as well as great for experts, too" (Martelli, Ravenscroft, and Holden [2017,](#page-23-7) ix). Python "is becoming more and more popular, and in 2017 it became the most popular language in the world according to IEEE Spectrum" (Shovic and Simpson [2021,](#page-24-5) 1). Python is "the most widely used language for natural language processing" (Antić  $2021$ , vii). It "may be expected" that Python be "slow as compared to compiled languages", but it is faster "[i]f you start the clock to account for developer time, not just code runtime" (Unpingco [2021,](#page-24-6) 2). Python was created by the Dutch programmer Guido van Rossum in the late 1980s (Cicolani [2021,](#page-23-9) 41; Rajagopalan [2021,](#page-24-7) 1).

## 2 Similar resources

Four tools for finding minimal pairs or "phonological neigh-bours" (Mairano and Calabrò [2016,](#page-23-10) 258) which were written before KaMP are listed in (Алексић and Шандрих [2021,](#page-24-0) 569). The Python 3 package Minpair (PyPI [2021\)](#page-24-8) and the short program in Python 2.7 from the page (Stack Overflow [2021a\)](#page-24-9) can be added to that list.

Minpair looks for "minimal pairs (and minimal sets) for [only monosyllabic – D. A.] US English words". The user selects two or more "vowel phonological element[s]" by which the members of the minimal pairs or minimal sets will differ. Minpair (A) uses defaultdict to group the words by the accompanying transcriptions in which (B) the package replaced the chosen vowels with a dot by means of a regular expression and the enumerate() function.

The approach A has a general parallel, but somewhat more efficient (v. Appendix [2\)](#page-21-0), in KaMP 2.1. KaMP 2.1 pairs words by means of a standard dictionary (v. Appendix [1\)](#page-13-0).

The approach B has a general parallel, but much more efficient (v. Appendix [3\)](#page-22-0), in KaMP 2 and KaMP 2.1. KaMP 2 and KaMP 2.1 replace the selected elements with the special string by means of the methods str.replace() and str.format() (v. Appendix [1\)](#page-13-0).

| cmudict entry                                             | Tuple for grouping |
|-----------------------------------------------------------|--------------------|
| ("cat", ["K", "AE1", "T"])<br>("coat", ["K", "OW1", "T"]) | ("K", "."," "T")   |

Table 3. Minpair: An example of input and of the tuple for grouping (if the selected vowels are "AE" and "OW")

```
1 # Minpair: Examples of use 1 and 2
2 import minpair
3 print ( minpair . vowel_minpair (["AO", "ER"]) [12:13])
4 # Output: [{'AO': 'saw', 'ER': 'sir'}]
5
6 print (minpair . vowel_minpair ([ "AA", "AO", "EH"]) [6:7])
7 \# Output: [\{'A0': 'dawn', 'EH': 'den', 'AA': 'don'}\}]
```
Part(s) of speech can also be chosen by the user.

```
1 # Minpair: Examples of use 3, 4 and 5
2 import minpair
3 print ( minpair . generator ( pos =["ADV"]) . vowel_minpair (
           [MAH", "EH"))
5 \# Output: [\{'AH': 'once', 'EH': 'whence'}]\]6
7 print ( minpair . generator (
8 pos =[" ADJ", " VERB "]) . vowel_minpair (
9 ["AE", "IH"]) [:1])
10 # Output: [{'AE': 'bad', 'IH': 'bid'}]
11
12 print (minpair.generator (
13 pos = ["ADJ", "VERB"]) . vowel_minpair (
14 ["AE", "IH"]) [22:23])
15 # Output: [\{'AE': 'sang', 'IH': 'sing'}]
```
The word source(s) cannot be chosen by the user. Minpair "depends on a few NLTK's corpora, namely: brown, cmudict, universal\_tagset, and words corpus".

The code from the page (Stack Overflow [2021a\)](#page-24-9) pairs strings which differ by one character and have the same length. The strings must be inside e.g. a list, but they do not have to meet any natural language conditions (they do not have to come from a specific language or be written in a specific script, or even consist of alphabetic characters). During the execution of the code, every input string is compared to every subsequent input string, character by character. If all characters but one are the same, the pair of strings is printed.

```
2021a)
2 for n1, word1 in enumerate (wordlist):
3 for word2 in wordlist [n1+1:]:
4 if len(word1) == len(word2):
5 ndiff=0
6 for n , letter in enumerate ( word1 ) :
\frac{1}{7} if word2 \lceil n \rceil!= letter :
8 ndiff +1\delta if ndiff==1:
10 print word1, word2
11
2021a): Example of use 1
13 (added by D. A.)
14 Input: ["kula", "kule", "kuli", "kulom"]
15 Output:
16 kula kule
17 kula kuli
18 kule kuli
19 - 11111
```
This code is case sensitive in handling all characters except the differential one.

```
2021a):
2 Examples of use 2 and 3
3 Input: ["kula", "kulE", "kuli", "kulom"]
4 Output:
5 kula kulE
6 kula kuli
7 kulE kuli
8
```

```
9 Input: ["kula", "Kule", "kuli", "kulom"]
10 Output:
11 kula kuli
12 """
```
When the first string in the input list was followed by its duplicate, the same pair was printed twice.

```
2021a): Example of use 4
2 Input: ["kula", "kula", "kule", "kulom"]
3 Output:
4 kula kule
5 kula kule
6 - 11111
```

|                                                                                                    | Minpair  | (Stack<br>Overflow<br>2021a) | KaMP 2<br>and<br>$KaMP$ 2.1 |
|----------------------------------------------------------------------------------------------------|----------|------------------------------|-----------------------------|
| The tool prints such string pairs<br>in each of which the strings differ<br>by <b>any</b> character in the given<br>position. | $\times$ |                              | $\times$                    |
| The differential elements are<br>chosen by the user.                                                                          |          | $\times$                     |                             |
| The number of selected<br>differential elements does not have<br>to be 2.                                                     |          |                              | ×                           |
| The selected differential elements<br>do not have to be vowels.                                                               | $\times$ |                              |                             |
| The words do not have to differ<br>by a sequence of only one phoneme<br>or of only one character.                             | $\times$ | $\times$                     |                             |
| The input is chosen by the user.                                                                                              | $\times$ |                              |                             |
| The input does not have to be<br>tokenized.                                                                                   |          | $\times$                     |                             |

Table 4. KaMP 2 / KaMP 2.1 compared to similar tools

# <span id="page-6-2"></span>3 Notable new characteristics of KaMP 2 and KaMP 2.1

In the preparatory part of the algorithm, tuples for the comparison of words are formed, such as ("Avali", "avali", " $\nabla v\nabla$ li"), ("Požeškom", "požeškom", "pož $\nabla$ škom"), ("sekretarijata", "sekretarijata", "s $\sum$ kr $\sum$ t $\sum$ rij $\sum$ t $\sum$ "). The first member of the comparison tuple is a word that contains one or both selected substrings. The second member is the casefolded first member. The third member is the second member in which at least one instance of the first selected substring or of the second selected substring has been replaced with the string " $\nabla$ "<sup>[4](#page-6-0)</sup>. One excerpted word can have one word with the replacement of the selected substrings (see Table [5\)](#page-6-1) or, (i) when the selected substrings have an "overlap" (Lothaire [2005,](#page-23-11) 7) or (ii) when one selected substring is "a proper substring" (Böckenhauer and Bongartz [2007,](#page-23-12) 24) of the other selected substring, more than one word with the replacement of a selected substring (see Table [6\)](#page-7-0).

<span id="page-6-1"></span>

|                | Comparison strings           |                                                                                   |  |  |
|----------------|------------------------------|-----------------------------------------------------------------------------------|--|--|
| Excerpted word | Casefolded excerpted<br>word | Casefolded excerpted<br>word in which the<br>selected substrings were<br>replaced |  |  |
| "Knjiga"       | "knjiga"                     | "knjig $\nabla$ "                                                                 |  |  |
| "knjigu"       | "knjigu"                     | "knjig $\nabla$ "                                                                 |  |  |
| "sveska"       | "sveska"                     | "svesk $\nabla$ "                                                                 |  |  |
| "SVESKU"       | "svesku"                     | "svesk $\nabla$ "                                                                 |  |  |
| "računaljku"   | "računaljku"                 | "r $\sum_{i=1}^n$ ik $\nabla$ "                                                   |  |  |

Table 5. KaMP 2 / KaMP 2.1: Examples of comparison strings (if the selected substrings are "a" and "u")

In the main part of the algorithm, the formed tuples are compared. KaMP 2 generates all possible two-member combinations of the tuples with the first selected substring and the tuples with the second selected substring

<span id="page-6-0"></span><sup>4.</sup> It was chosen because it is conspicuous and relatively rare. Of course, those traits are present in many other strings.

<span id="page-7-0"></span>

|                | Comparison strings           |                                                                                         |  |  |
|----------------|------------------------------|-----------------------------------------------------------------------------------------|--|--|
| Excerpted word | Casefolded excerpted<br>word | Casefolded excerpted<br>word in which one of<br>the selected substrings<br>was replaced |  |  |
| "ONA"          | "ona"                        | $"on$ $\mathbf{\nabla}$ "                                                               |  |  |
| "Onima"        | "onima"                      | $"on$ $\mathbf{\nabla}$                                                                 |  |  |
| "Onima"        | "onima"                      | " $omin$ $\mathbf{\nabla}$ "                                                            |  |  |
| "onimima"      | "onimima"                    | " $omin$ $\mathbf{\nabla}$ "                                                            |  |  |
| "onimima"      | "onimima"                    | " $\mathbf{O}$ "                                                                        |  |  |

Table 6. KaMP 2 / KaMP 2.1: Examples of comparison strings (if the selected substrings are "a" and "ima")

and then skips the unwanted combinations. This program obtains the possi-ble two-member combinations by calculating the Cartesian product<sup>[5](#page-7-1)</sup> of the two groups of tuples. KaMP 2.1 transforms the tuples with the second selected substring into a hash map (table) and checks whether it contains the words with replacement taken from the tuples with the first selected substring. The map's key is the word with replacement, and the value of the map is a map of the words from which that same key is obtained. – KaMP 2 and KaMP 2.1 print those pairs of excerpted words whose members (i) differ when casefolded and (ii) match by the words with replacement, i.e. pairs of those words which differ by the selected substrings only. For example, if the selected substrings are "a" and "u", and the input file only contains the string "Knjiga, knjigu, sveska, SVESKU", KaMP 2 and KaMP 2.1 will not print the strings "Knjiga ∼ SVESKU" and "knjigu ∼ sveska", since the string "knjig  $\sum$ " is not equal to the string "svesk $\nabla$ ". The programs will print the strings "Knjiga  $\sim$  knjigu" and "sveska  $\sim$  SVESKU".

KaMP 2 and KaMP 2.1 have (A) a mode in which they ignore case but favor strings of lowercase letters and (B) a mode in which e.g. excerpted strings "vitraž" and "Vitraž" would be processed as separate words (see Table [7\)](#page-8-0). The reason is the justified comment from (Алексић and Шандрих [2021,](#page-24-0) 574) which raises the question of the importance of case. For example,

<span id="page-7-1"></span><sup>5.</sup> For example, the Cartesian product of the set of strings {"broj", "ulica"} and the set of strings {"MESTO", "OPŠTINA"} is the set of tuples of strings {("broj", "MESTO"), ("broj", "OPŠTINA"), ("ulica", "MESTO"),  $('ulica'.''OPŠTIMA'')$ .

in teaching Serbian as a foreign language proper nouns sometimes have priority over non-proper words. The name  $\check{C}ak$  (Beri, Noris...) is suitable for a pronunciation exercise with photos; what kind of photo would depict the meaning of the uninflected word  $\check{c}ak$ ? In the mode B, from the corpus POL, KaMP 2 and KaMP 2.1 extract not only the pair "čak  $\sim$  Žak", but also the pair "Čak ∼ Žak" (alongside "Čak ∼ ŽAK" etc.).<sup>[6](#page-8-1)</sup>

<span id="page-8-0"></span>

| "EUPRAVE, eUprave,           |
|------------------------------|
| euprave, EUPRAVA,            |
| eUprava, euprava"            |
| "EUPRAVA $\sim$ EUPRAVE" (or |
| "EUPRAVE $\sim$ EUPRAVA")    |
| "euprava $\sim$ euprave"     |
|                              |
|                              |
|                              |
| "euprava $\sim$ euprave",    |
| "euprava $\sim$ eUprave",    |
| "euprava $\sim$ EUPRAVE",    |
| "eUprava $\sim$ euprave",    |
| "eUprava $\sim$ eUprave",    |
| "eUprava $\sim$ EUPRAVE",    |
| "EUPRAVA $\sim$ euprave",    |
| "EUPRAVA $\sim$ eUprave",    |
| "EUPRAVA $\sim$ EUPRAVE"     |
|                              |

Table 7. KaMP and KaMP 2 / KaMP 2.1: Case (in)sensitivity (if the selected substrings are "a" and "e")

The function corpus\_segmentation()<sup>[7](#page-8-2)</sup> has been reorganized. It no longer reads the corpus using an infinite  $while-loop$ ,<sup>[8](#page-8-3)</sup> but, following the

<span id="page-8-1"></span><sup>6.</sup> Capital first letter is no guarantee that "ˇCak" can be a name in POL (because of sentences like "Čak sam pronašao i kupca."). An additional search proves that it can ("Čak Blekvel", "Čak Dejli", "Čak Noris"...).

<span id="page-8-2"></span><sup>7.</sup> This is a generator function which partitions the input corpus so that little RAM is used, in such a way as not to cut individual words apart (Алексић and Шандрих [2021,](#page-24-0) 572, 581).

<span id="page-8-3"></span><sup>8.</sup> Cf. the code which was added on May 14th 2021 to the answer which was posted to (Stack Overflow [2021b\)](#page-24-10) on June 11th 2015.

example of the recommended way to call a function until a sentinel value from (Hettinger [2021,](#page-23-13) 12.27 and onwards), using a for-loop, which is "fast and beautiful".

KaMP sorts the found pairs by the Unicode code positions of single letters, while KaMP 2 and KaMP 2.1 sort the found pairs by the positions of single letters in the strings lower\_alphabet and upper\_alphabet (see Table [8\)](#page-9-0).

```
1 # The sorting strings in KaMP 2 and KaMP 2.1
2 lower_alphabet = "- ~abcčćddefghijklmnopqrsštuvwxyzž"
3 upper_alphabet = "- ~ABCCCDDEFGHIJKLMNOPQRSSTUVWXYZZ"
```
<span id="page-9-0"></span>

| Input list             |                     |
|------------------------|---------------------|
|                        | "nota $\sim$ note", |
|                        | "đaka $\sim$ đake", |
|                        | "Bač $\sim$ Beč"    |
|                        |                     |
| Input list after being |                     |
| sorted in the way      | "Bač $\sim$ Beč",   |
| KaMP sorts pairs       | "nota $\sim$ note", |
|                        | "đaka $\sim$ đake"  |
|                        |                     |
| Input list after being |                     |
| sorted in the way      | "Bač $\sim$ Beč",   |
| KaMP 2 and             | "đaka $\sim$ đake". |
| KaMP 2.1 sort pairs    | "nota $\sim$ note"  |
|                        |                     |

Table 8. KaMP and KaMP 2 / KaMP 2.1: Sorting of the pairs

Truth be told, the new KaMPs use the Unicode code positions as well when they sort pairs, but only for characters which the sorting strings do not contain (see Table [9\)](#page-10-0).

<span id="page-10-0"></span>

| Pair                | Sorting list The origin |                |
|---------------------|-------------------------|----------------|
|                     |                         | of the         |
|                     |                         | number         |
| $\pmb{\alpha}$      | 945                     | Unicode        |
|                     | 0                       | The string     |
| z                   | 32                      | lower_alphabet |
| r                   | 23                      |                |
| a                   | 3                       |                |
| č                   | 6                       |                |
| e                   | 10                      |                |
| n                   | 19                      |                |
| j                   | 15                      |                |
| e                   | 10                      |                |
|                     | 1                       |                |
|                     | $\overline{2}$          |                |
|                     | $\mathbf 1$             |                |
| $\underline{\beta}$ | 946                     | Unicode        |
|                     | 0                       | The string     |
| $\mathbf{z}$        | 32                      | lower_alphabet |
| r                   | 23                      |                |
| a                   | 3                       |                |
| č                   | 6                       |                |
| e                   | 10                      |                |
| $\mathbf n$         | 19                      |                |
| j                   | 15                      |                |
| e                   | 10                      |                |

Table 9. KaMP 2 / KaMP 2.1: An example of the sorting list

KaMP 2 and KaMP 2.1 sort the members of every pair before joining them into an output string (e.g. ["knjigu", "Knjiga"]  $\rightarrow$  ["Knjiga", "knjigu"]).

## <span id="page-10-1"></span>4 Execution speed

Speed was measured in Python 3.8.2, on Manjaro Linux, with a computer with the processor i5-11600K and two DDR4-3200 CL16 SDRAMs (16 GB

each) and on the POL corpus, which has around 117,900,900 words from 223,308 texts from the *Politika* website (Алексић and Шандрих  $2021$ , 575).<sup>[9](#page-11-0)</sup>

# <span id="page-11-2"></span>5 A short assessment of the efficiency of KaMP  $2^{10}$  $2^{10}$  $2^{10}$

The function which finds pairs in KaMP 2 is based on the Cartesian product of two lists. This approach is an elegant solution in terms of layout and complexity of the code, but it is not efficient enough in the case of lists with large numbers of elements, because of quadratic behavior. The problem is easily noticed in the experimental results, where significantly longer execution time is observed in the case of more frequent substrings (ma-va; cf. Table [10\)](#page-12-0).

## <span id="page-11-3"></span>6 Further work

In real conditions, which may demand that this program be run on weaker computers, just reading the corpus and excerpting the words which contain the selected substrings can last for too long. For example, reading the corpus POL.xml on an older laptop computer (Acer Aspire 3, Intel Quad Core N3710, 4GB RAM) lasts up to approximately 15 minutes. The recommendation is that the option to create a disk-stored dictionary be added. This processing of the corpus would be conducted just once, and the dictionary would later be used to search for pairs by new substrings.

The next possible step in shortening the execution time is search parallelization. Nowadays, even the weaker computers have several "cores" in their processors (for example, the computer from the previous paragraph has 4 cores). That is why it is possible to execute some parts of the code in parallel and thus additionally speed up the program. A suggestion for simple parallelization is the division of one of the lists into  $n$  parts, and then the processing of those parts on separate processors (cores) in parallel. Seeing that the sequential version with hashing is already very efficient, the problem of the slow reading of the corpus should be solved first, and only then should further speeding up be considered.

<span id="page-11-0"></span><sup>9.</sup> All the results come from measuring the execution speed of the code from the Serbian version of this paper.

<span id="page-11-1"></span><sup>10.</sup> Sections [5](#page-11-2) and [6](#page-11-3) were written by L. Mrkela. The other sections (without the two sentences in Section [3](#page-6-2) which only concern KaMP 2.1), Appendix [2](#page-21-0) and Appendix [3](#page-22-0) were written by D. Aleksić.

<span id="page-12-0"></span>

|                                      |                  | Speed in seconds                 |                            |                         |                                 |                     |  |
|--------------------------------------|------------------|----------------------------------|----------------------------|-------------------------|---------------------------------|---------------------|--|
|                                      |                  | (the average of five             |                            |                         |                                 |                     |  |
|                                      |                  | successive                       |                            |                         |                                 |                     |  |
|                                      |                  |                                  | measurements)              |                         |                                 |                     |  |
|                                      |                  |                                  | $\overline{\text{KaMP }2}$ |                         | $\overline{\text{KaMP } 2.1}$   |                     |  |
|                                      |                  |                                  |                            | $\overline{\mathbf{u}}$ |                                 | $\Xi$               |  |
| Selected                             | substrings       |                                  |                            |                         | $\frac{1}{\sqrt{2}}$ Mode A     | $\frac{1}{66}$ Mode |  |
|                                      |                  |                                  |                            |                         |                                 |                     |  |
|                                      |                  | $\frac{\text{maxP}}{\text{max}}$ | $\frac{\mathbf{A}}{199}$   | $\frac{1}{246}$         |                                 |                     |  |
| $\sum_{n=0}^{\infty}$                | $\bar{d}$        |                                  |                            |                         |                                 |                     |  |
| $\vert$ "dž",                        |                  | $\overline{135}$                 | $\overline{81}$            | $\overline{85}$         |                                 |                     |  |
| "nadnad",                            | "supersuper" "d" |                                  |                            | 6639 65.79 65.51 66.38  |                                 | 66.09               |  |
|                                      | $\mathbf{z}$ ir" | $\overline{143}$                 | $\overline{86}$            | $\overline{90}$         | $\overline{67}$ $\overline{()}$ | 66                  |  |
| "ma", $\left\  \cdot \right\ $ "ir", | $\frac{1}{2}$    |                                  | 2153 1257                  | 1516                    |                                 |                     |  |

Table 10. KaMP, KaMP 2 and KaMP 2.1: Execution speed

# 7 Conclusion

In comparison to KaMP, KaMP 2 and KaMP 2.1 achieve more in less time – they find virtually the same pairs and sort the pairs and the words inside the pairs in a better way.

KaMP 2.1 was inarguably faster than KaMP 2 in the majority of the investigated cases.

<span id="page-13-0"></span>Appendix 1. KaMP 2 and KaMP  $2.1<sup>11</sup>$  $2.1<sup>11</sup>$  $2.1<sup>11</sup>$ 

```
1 """KaMP 2.1 is a modified version of KaMP 2. KaMP 2 is
2 a modified version of KaMP.
3
4 The pairing in the functions KaMP_2_1_a() and KaMP_2_1_b()
5 was written by L. Mrkela, and the rest of the code
6 (with the functions excerp_(), proc_words_1() and proc_words_2())
  was written by D. Aleksić.
  n n n
\alpha10
11 def main ():
12 from functools import partial
13 from itertools import product
14 import re
15 import sys
16
17 sys.stdout.reconfigure (encoding="utf-8")
18 """V. (Алексић and Шандрих 2021, 580)."""
19 letter_1 = "ma". casefold ()
20 letter 2 = "va" \cased (21 overlap_ = False
22 case diff = False
23 sort_char = chr(1114111)24 lower alphabet = "- ~abcčćddefghijklmnopqrsštuvwxvzž"
25 upper_alphabet = "- ~ABCČĆDĐEFGHIJKLMNOPQRSŠTUVWXYZŽ"
26
27 def join_strings (* strings ) :
28 return "". join ( strings )
29930 def corpus_segmentation (
31 corpus<sub>-</sub>, size<sub>-</sub>=8192, separator<sub>-</sub>="\n"):
32 """Cf. (581).
33 The function returns parts of the corpus which have
34 the specified size. The cuts between the parts are
35 made at the specified separator.
36 """"
```
<span id="page-13-1"></span>11. The official documentation, from the site (Python [2021a\)](#page-24-4), was the primary source. The other sources were indicated by directing to links from the References, by directing to the corresponding parts of (Алексић and Шандрих [2021\)](#page-24-0) and by directing to a part of this paper.

```
37 remainder = ""38 for piece_ in iter (
39 partial (corpus_.read, size_), ""):
40 """V. (Hettinger 2021, 12.27 and onwards)."""
41 piece_ = join_strings ( remainder_ , piece_ )
42 if separator in piece_:
43 pieces = piece<sub>-</sub>.rsplit (separator<sub>-</sub>, 1)
44 """V. (W3Schools 2021)."""
45 yield pieces_ [0]
46 remainder_ = pieces_ [1]
47 else:
48 remainder_ = piece_
49 if remainder :
50 yield remainder_
51
52 def lower_first_1 (word_):
53 """The key for word sorting which favors the words
54 consisting of lowercase letters.
55 """"
56 if word_ . islower () :
57 return "!"
58 elif word_ . istitle () :
59 return sort char
60 else
61 for letter_ in word_ :
62 if letter_ . isupper () :
63 word_ = word_ . replace (
64 letter, sort_char )
65 return word_
66
67 def lower_first_2 (word_):
68 """The key for sorting the found pairs.
69 The pairs which contain less uppercase letters will
70 be at the top of the list.
71 """
72 if word . islower ():
73 return "!"
74 else :
75 word_ = word_.replace (" ~ ", "")
76 if word . istitle () :
77 return sort_char
78 else :
79 for letter_ in word_ :
```

```
80 if letter . isupper () :
81 word_ = word_.replace (
82 letter, sort_char )
83 return word
84
85 def indexing for list (word ):
2021c).
87 The key for sorting in the specified order.
88 """ ""
89 sort list = []
90 for letter in word :
91 if letter_ in lower_alphabet :
92 sort_list.append (
93 lower alphabet . index ( letter ) )
94 elif letter_ in upper_alphabet:
95 sort_list.append (
96 upper_alphabet.index (letter_))
97 else
98 sort_list.append (ord(letter_))
99 return sort_list
100
101 def simple_word_repl (word_):
102 ""The selected substrings of words are replaced by
103 the special string.
104 """
105 if letter_1 in word_ and letter_2 not in word_:
106 word_with_repl = word_ . replace (
107 letter_1, "\u23B2")
108 elif letter_1 not in word_ and letter_2 in word_:
109 word_with_repl = word_ . replace (
110 letter 2, "u23B2")
111 elif letter_1 in word_ and letter_2 in word_:
112 word_with_repl = word_.replace (
113 letter_1, "\u23B2")
114 word_with_repl = word_with_repl . replace (
115 letter_2, "\u23B2"116 return (word with repl.)
117
118 def complex_word_repl (word_, letter_):
119 ""The specified substrings in words are replaced
120 with the special string.
121 The cases when there is overlap between the selected
122 substrings are covered.
```

```
123 V.2021, 580--81).
124 """"
125 output_set = set ()
126 word_for_proc = word_rreplace(lefter_r, "{}'')127 for combination_ in product (
128 [letter_ , "\\u23B2".]129 \texttt{repeat} = \texttt{word\_for\_proc} \cdot \texttt{count}(\texttt{"{'}</math>)).130 word_with_repls = word_for_proc . format (
131 * combination )
132 if word_with_repls != word_:
133 output set . add (
134 word_with_repls)
135 return output_set
136
137 def letter_repl (word_):
138 if not overlap_:
139 return simple_word_repl (word_)
140 else:
141 set = set ()
142 set_.update (
143 complex_word_repl (word_, letter_1),
144 complex_word_repl (word_, letter_2))
145 return set
146
_{147} def tokenization ():
148 """The corpus is transformed into a dictionary of
149 words which were gathered by means of a regular
150 expression. The function enables the program to
151 avoid the use of very complex regular expressions
152 in the cases when the selected substrings are
153 10).
6.
\frac{155}{155} """
156 dict = {}
157 with open(r''/home/.../POL.xml",
r'', encoding="utf-8") as corpus_:
159 pieces_ = corpus_segmentation (corpus_)
160 for piece_ in pieces_:
161 matches_ = re.findall (
^{162} "[A-Za-zĆ-ž-\u00ad]+", piece_)
163 """V. (573–-74)."""
164 for match_ in matches_:
165 word_ = match_.strip (" -")
```

```
166 if "\u00ad" in word :
167 word_ = word_.replace (
168 '' \ u00ad '' \ u00ad169 """V. (Алексић and Шандрих 2021, 581)."""
170 dict_[word_] = word_.casefold()
171 return dict
172
173 def excerp_(letter_):
174 ""The words which contain the selected substring
175 are taken from the dictionary into which the corpus
176 has been transformed.
177 """"
178 return (key_
179 for key , value
180 in corpus_dict.items ()
181 if letter_ in value_)
182
183 def descartes (list_1, list_2):
184 """The unwanted pairs are eliminated from the
185 Cartesian product of the processed words.
186 """"
187 return (
188 (*sorted ([b, e]), a, d)
189 for (a, b, c), (d, e, f)190 in filter (
191 lambda tuple_: tuple_ [0][2] == tuple_ [1][2]
192 and tuple [0][1]
193 != \tt tuple_{1} [1][1],
194 product (list_1, list_2, repeat=1))
195
196 def proc_words_1 (gen):
197 """The function returns tuples which contain words,
198 casefolded words and words with replacement.
199 This is a case insensitive function.
200 """
201 tuple_list = []202 counter = set ()
203 word list = sorted (
204 list (gen), key=lower_first_1)
205 for word_ in word_list :
206 casefold_word = corpus_dict [ word_ ]
207 if casefold_word not in counter_:
208 counter_ . add ( casefold_word )
```

```
Scientific paper
```

```
209 for word with repl in letter repl (
210 casefold word ) :
211 tuple_list.append (
z<sup>212</sup> (word_, casefold_word,
213 word_with_repl ) )
214 return tuple list
215
216 def proc_words_2(gen):
217 """The function returns tuples which contain words,
218 casefolded words and words with replacement.
219 This is a case sensitive function.
220 """
221 tuple_list = []222 for word in gen:
223 casefold_word = corpus_dict [ word_ ]
224 for word_with_repl in letter_repl (
225 casefold_word ) :
226 tuple_list . append (
<sup>227</sup> (word , casefold word ,
228 word_with_repl ) )
229 return tuple_list
230
231 def KaMP_2_a () :
232 """Final case insensitive processing in KaMP 2.
233 "" ""
234 counter = set ()
235 for tuple_ in descartes (
236 proc_words_1 ( excerp_ (
237 letter<sub>_1</sub>)),
238 proc_words_1 ( excerp_ (
239 letter_2 ) ) ) :
240 if (tuple_[0], tuple_[1]) not in counter_:
241 counter_.add ((tuple_[0], tuple_[1]))
242 final_set . add (( tuple_ [2] , tuple_ [3]) )
243 pair_list = [\frac{1}{244} \frac{1}{244} \frac{1}{244} \frac{1}{244} \frac{1}{244} \frac{1}{244} \frac{1}{244} \frac{1}{244} \frac{1}{244} \frac{1}{244} \frac{1}{244} \frac{1}{244} \frac{1}{244} \frac{1}{244} \frac{1}{244} \frac{1}{244} \frac{1}{244} \frac{1}{244} \frac{1245 key = indexing for list ) )
246 for tuple_ in final_set]
247 pair_list . sort ( key = indexing_for_list )
248 for pair_ in pair_list:
249 print (pair )
250 print ("\n\tTHE NUMBER OF PAIRS:")
251 print ("\t\t", len(pair_list))
```

```
253 def KaMP_2_b () :
254 """Final case sensitive processing in KaMP 2.
255 """"
256 final_set = {(tuple [2], tuple [3])257 for tuple_ in descartes (
258 proc_words_2 ( excerp_ (
259 letter<sub>_1</sub>)),
260 proc_words_2 ( excerp_ (
261 letter_2 ) ) ) }
262 pair_list = [263 " \sim ".join (sorted (list (tuple_),
264 key=indexing_for_list)
265 for tuple in final set ]
266 pair_list = list (set (pair_list))
267 pair_list.sort (key=lower_first_2)
268 pair_list.sort (key=indexing_for_list)
269 for pair in pair_list:
270 print (pair_)
271 print ("\n\tTHE NUMBER OF PAIRS:")
272 print ("\t\t", len(pair_list))
273
274 def KaMP<sub>-2-1-a</sub> ():
275 """Case insensitive pairing and final processing
276 in KaMP 2.1.
277 """"
278 list1 = proc_words_1 (excerp_ (
279 letter_1 ) )
280 list2 = proc_words_1(excep_ (281 letter_2) )
282 map = {}
283 for x in list2:
284 if x [2] not in map_:
285 map [x [2]] = \{\}286 map \left[ x [2] \right] \left[ x [0] \right] = x [1]287 for tuple_ in list1:
288 result = map . get ( tuple [2])
289 if result is not None :
290 for k, v in result.items ():
291 if ( tuple_ [1] != v and (k , tuple_ [0])
292 not in final_set ) :
293 final_set.add ((tuple_ [0], k))
294 list_ = []
```

```
295 for pair in final set:
296 pair_ = list (pair_)
297 pair_.sort (key=indexing_for_list)
298 output_ = join_strings (
299 pair_ [0] , " ~ ", pair_ [1])
300 list_.append ( output_)
301 list_.sort (key=indexing_for_list)
302 for pair_ in list_:
303 print (pair_)
304 print ("The number of pairs: ", len(list))
305
306 def KaMP_2_1_b () :
307 """Case sensitive pairing and final processing
308 in KaMP 2.1.
309 \blacksquare \blacksquare \blacksquare310 list1 = proc\_words_2(excep_ (311 letter 1) )
312 list2 = proc_words_2(excerp_(
313 letter 2) )
314 map = {}
315 for x in list2:
316 if x [2] not in map_:
317 map [x [2]] = \{\}318 map [x [2]] [x [0]] = x [1]319 for tuple_ in list1:
320 result = map.get (tuple_[2])
321 if result is not None:
322 for k, v in result.items ():
323 if (tuple_[1] != v and (k, tuple_[0])
324 not in final_set):
325 final_set.add ((tuple_[0], k))
326 list_ = []327 for pair_ in final_set:
328 pair_ = list (pair_)
329 pair_.sort (key=indexing_for_list)
330 output_ = join_strings (
331 pair [0], " ~ ", pair [1])
332 list_.append ( output_)
333 list_.sort (key=lower_first_2)
334 list_.sort (key=indexing_for_list)
335 for pair_ in list_:
336 print (pair_)
337 print ("The number of pairs: ", len(list_))
```

```
339 if (\text{letter}_1[-1:] == \text{letter}_2[:1])340 or letter_1[:1] == letter_2[-1:]341 or ( letter_1 in letter_2
342 or letter_2 in letter_1)):
343 overlap_ = True
344 final_set = set()
345 corpus_dict = tokenization_ ()
346 if case_diff :
347 KaMP_2_1_b () # KaMP 2 calls the function KaMP_2_b().
348 else
349 KaMP_2_1_a () # KaMP 2 calls the function KaMP_2_a().
350
351
352 if \_\_name \_\_ == " \_\_main \'_.
353 main ()
```
<span id="page-21-0"></span>Appendix 2. Minpair vs. KaMP 2.1: Pairing speed

```
1 """The Minpair approach.
2^{\degree} """"
3 from collections import defaultdict
4
5 \text{ map}_1 = \text{defaultdict}(\text{lambda}: \{\})6 for x in list_2 :
       map 1 [ x [2] ] [ x [0] ] = x [1]8
9 """The KaMP 2.1 approach.
1011 map<sub>-2</sub> = {}
12 for x in list_2:
13 if x [2] not in map_2:
_{14} map_2 [x [2]] = {}
15 map_2 [x [2]] [x [0]] = x [1]
16
17 """The input was a list of tuples like ("subsidiaries",
18 "subsidiaries", "subsidi.ri.s"). The list was made of
19 the words from cmudict which contain the substring "a"
20 and/or the substring "e".
2122 The KaMP 2.1 approach proved itself around 7\% faster in
```

```
23 Python 3.8.2 on the system which was described in
24 Section 4. The averages of 500 successive measurements
25 were compared (55 ms : 51 ms).
26 """
```
# <span id="page-22-0"></span>Appendix 3. Minpair vs. KaMP 2 / KaMP 2.1: Replacement speed

```
1<sup>"""The Minpair approach.</sup>
2 """
3 vowels_regex = re compile (r^{\bullet}(\text{?}:\%s)^{\bullet}, \frac{\pi}{6}, \frac{\pi}{6})'. join (vowels))
4 matches = [vowels_regex.search (phone) for phone in word]
5 list_with_repl = []
6 for i, character in enumerate (word):
       for j, match in enumerate (matches):
\overline{\textbf{a}} if i == i:
9 if match:
10 list_with_repl.append (".")
11 else
12 list_with_repl.append (character)
13 string_with_repl = "".join(list_with_repl)
14
15 """The KaMP 2 and KaMP 2.1 approach.
16 """"
17 word_with_repl = word_.replace (
18 letter 1, ".")
19 word_with_repl = word_with_repl . replace (
20 letter_2 , ".")
21
22 """The input consisted of the words from cmudict
23 which contain the substring "a" and/or the substring "e".
2425 The KaMP 2 and KaMP 2.1 approach proved itself around
26 95% faster in Python 3.8.2 on the system which was described
274. The averages of 500 successive measurements
28 were compared (472 ms : 23 ms). However, it must be pointed out
29 that the code for replacing in Minpair gets a list and returns
30 a tuple (e.g. ["L", "UW", "S"] \rightarrow ("L", ".", "S")), while both
31 the input and the output of the code for replacing in KaMP 2
32 and KaMP 2.1 are a string (e.g "teorijska" → "t\Gammaorijsk\nabla").
33 """"
```
## <span id="page-23-3"></span>References

- <span id="page-23-8"></span>Antić, Zhenya. 2021. Python Natural Language Processing Cookbook: Over 50 recipes to understand, analyze, and generate text for implementing language processing tasks. Birmingham: Packt Publishing.
- <span id="page-23-4"></span>Bird, Steven, Ewan Klein, and Edward Loper. 2009. Natural Language Processing with Python. Sebastopol, CA: O'Reilly Media.
- <span id="page-23-12"></span>Böckenhauer, Hans-Joachim, and Dirk Bongartz. 2007. Algorithmic Aspects of Bioinformatics. Berlin: Springer.
- <span id="page-23-1"></span>Bugarski, Ranko. 2003. Uvod u opštu lingvistiku. 2nd ed. Beograd: Čigoja štampa.
- <span id="page-23-9"></span>Cicolani, Jeff. 2021. Beginning Robotics with Raspberry Pi and Arduino: Using Python and OpenCV. 2nd ed. Berkeley, CA: Apress.
- <span id="page-23-0"></span>Deza, Michel Marie, and Elena Deza. 2016. Encyclopedia of Distances. 4th ed. Berlin: Springer.
- <span id="page-23-13"></span>Hettinger, Raymond. 2021. "Transforming Code into Beautiful, Idiomatic Python." Accessed August 21, 2021. [https://www.youtube.com/watch?](https://www.youtube.com/watch?v=OSGv2VnC0go) [v=OSGv2VnC0go.](https://www.youtube.com/watch?v=OSGv2VnC0go)
- <span id="page-23-11"></span>Lothaire, M. 2005. Applied Combinatorics on Words. Cambridge: Cambridge University Press.
- <span id="page-23-10"></span>Mairano, Paolo, and Lidia Calabrò. 2016. "Are minimal pairs too few to be used in pronunciation classes?" In La fonetica nell'apprendimento delle lingue: Phonetics and language learning, edited by Renata Savy and Iolanda Alfano, 255–268. Milano: Officinaventuno.
- <span id="page-23-7"></span>Martelli, Alex, Anna Ravenscroft, and Steve Holden. 2017. Python in a Nutshell. 3rd ed. Sebastopol, CA: O'Reilly Media.
- <span id="page-23-5"></span>McEnery, Tony, and Andrew Hardie. 2012. Corpus Linguistics: Method, Theory and Practice. Cambridge: Cambridge University Press.
- <span id="page-23-6"></span>Pajankar, Ashwin. 2020. Raspberry Pi Computer Vision Programming: Design and implement computer vision applications with Raspberry Pi, OpenCV, and Python 3. 2nd ed. Birmingham: Packt Publishing.
- <span id="page-23-2"></span>Partee, Barbara H., Alice ter Meulen, and Robert E. Wall. 1993. Mathematical Methods in Linguistics. Dordrecht: Kluwer Academic Publishers.
- <span id="page-24-8"></span>PyPI. 2021. "minpair 0.1.3." Accessed October 26, 2021. [https://pypi.org/](https://pypi.org/project/minpair) [project/minpair.](https://pypi.org/project/minpair)
- <span id="page-24-4"></span>Python. 2021a. Accessed August 21, 2021. [https://www.python.org.](https://www.python.org)
- <span id="page-24-3"></span>Python. 2021b. "Text Sequence Type — str." Accessed August 21, 2021. [https://docs.python.org/3/library/stdtypes.html#text-sequence-type](https://docs.python.org/3/library/stdtypes.html#text-sequence-type-str)[str.](https://docs.python.org/3/library/stdtypes.html#text-sequence-type-str)
- <span id="page-24-7"></span>Rajagopalan, Gayathri. 2021. A Python Data Analyst's Toolkit: Learn Python and Python-based Libraries with Applications in Data Analysis and Statistics. Berkeley, CA: Apress.
- <span id="page-24-5"></span>Shovic, John C., and Alan Simpson. 2021. Python All-in-One For Dummies. 2nd ed. Hoboken, NJ: John Wiley & Sons.
- <span id="page-24-2"></span>Singh, Arindama. 2009. Elements of Computation Theory. London: Springer.
- <span id="page-24-9"></span>Stack Overflow. 2021a. "Finding (phonological) minimal pairs with python." Accessed August 31, 2021. [https://stackoverflow.com/q/26157361.](https://stackoverflow.com/q/26157361)
- <span id="page-24-10"></span>Stack Overflow. 2021b. "Lazy Method for Reading Big File in Python?" Accessed August 31, 2021. [https://stackoverflow.com/q/519633.](https://stackoverflow.com/q/519633)
- <span id="page-24-12"></span>Stack Overflow. 2021c. "Sorting string values according to a custom alphabet in Python." Accessed October 26, 2021. [https://stackoverflow.com/q/](https://stackoverflow.com/q/26579392) [26579392.](https://stackoverflow.com/q/26579392)
- <span id="page-24-6"></span>Unpingco, José. 2021. Python Programming for Data Analysis. Cham: Springer.
- <span id="page-24-11"></span>W3Schools. 2021. "Python String rsplit() Method." Accessed October 26, 2021. [https://www.w3schools.com/python/ref\\_string\\_rsplit.asp.](https://www.w3schools.com/python/ref_string_rsplit.asp)
- <span id="page-24-0"></span>Алексић, Данило, and Бранислава Шандрих. 2021. "Аутоматска ексцерпциjа парова речи за учење изговора у настави српског као страног jезика." Српски jезик: студиjе српске и словенске 26 (1): 567–584. issn: 0354-9259. [https://doi.org/10.18485/sj.2021.26.1.32.](https://doi.org/10.18485/sj.2021.26.1.32) [http://doi.fil.bg.ac.rs/pdf/journals/sj/2021-1/sj-2021-26-1-32.pdf.](http://doi.fil.bg.ac.rs/pdf/journals/sj/2021-1/sj-2021-26-1-32.pdf)
- <span id="page-24-1"></span>Ивић, Павле. 1961–1962. "Броj прозодиjских могућности у речи као карактеристика фонолошких система словенских jезика." Jужнословенски филолог 25: 75–113.